# **Utilisation des touches pour claviers Azerty**

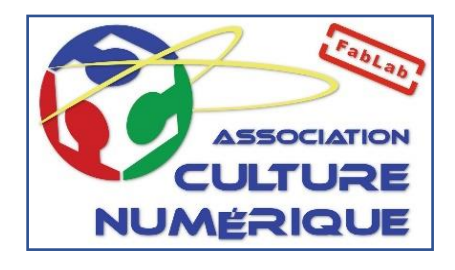

**Clavier AZERTY**

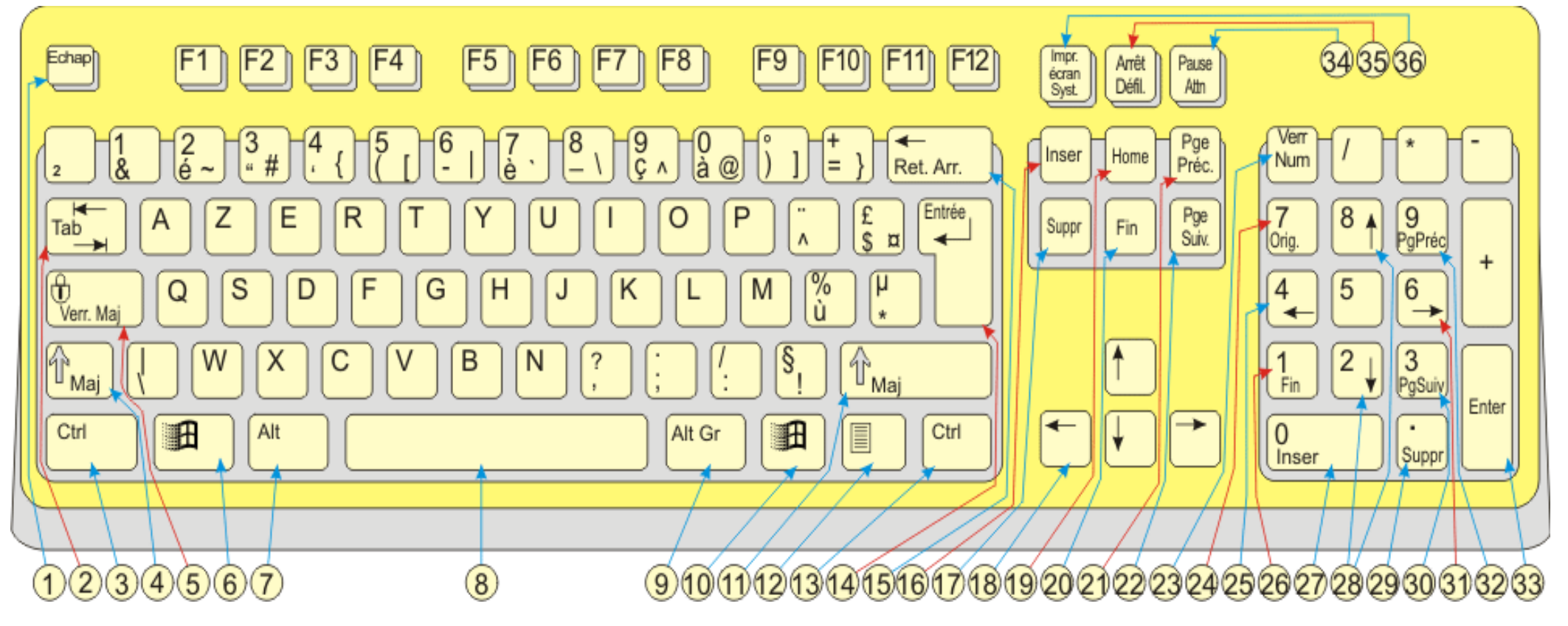

#### **Association Culture Numérique** 1 **1** Eveline Cheritier 20/09/2019

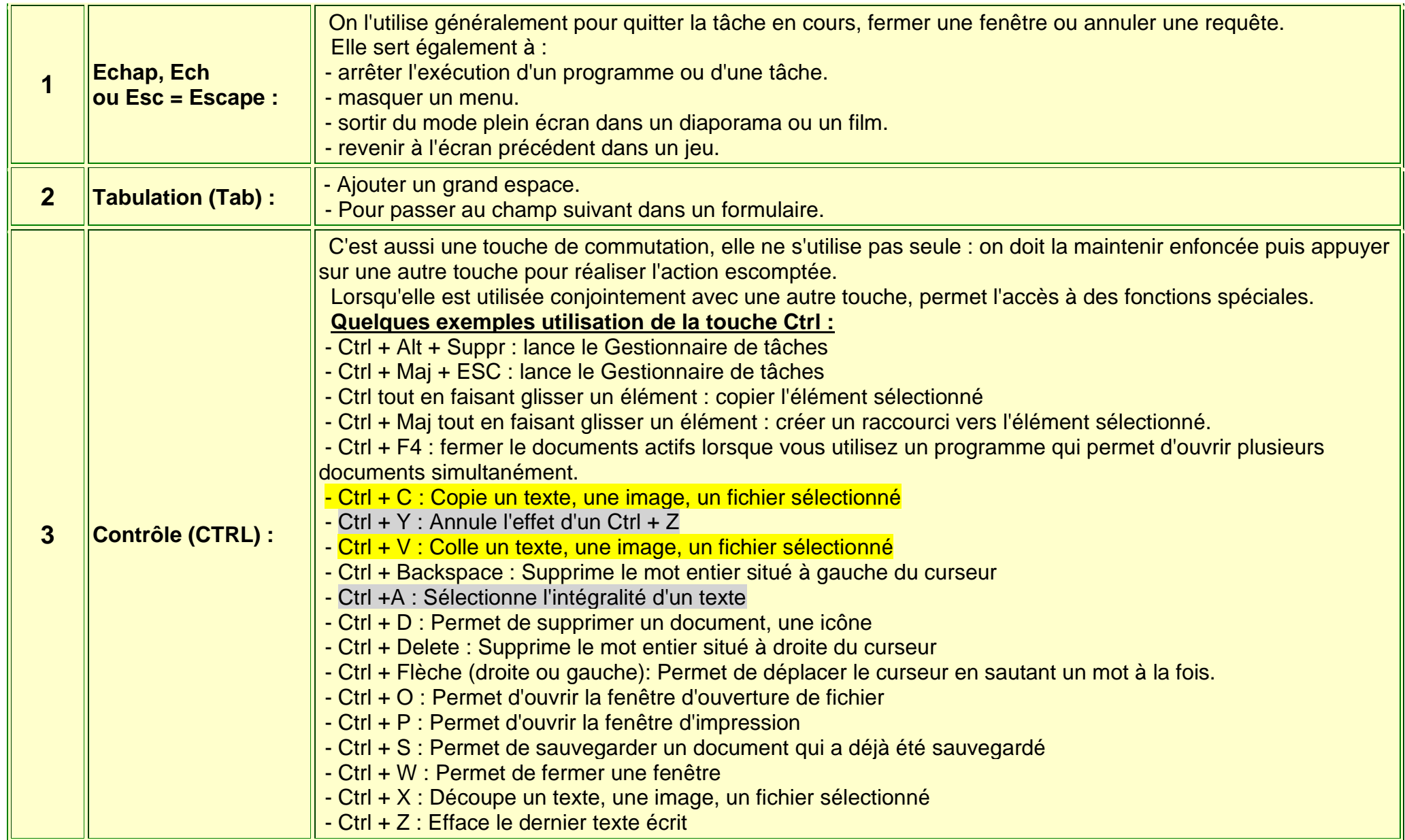

#### Association Culture Numérique 2<br>
2

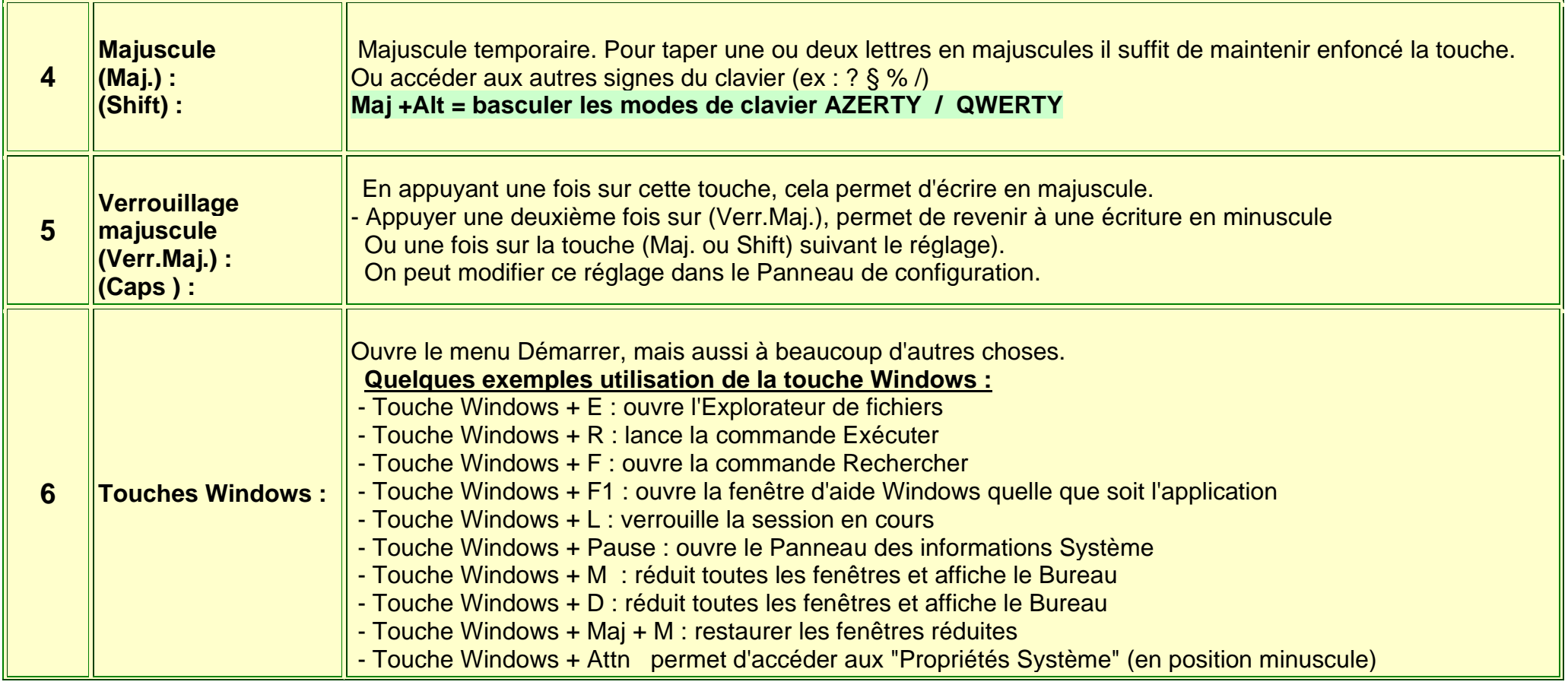

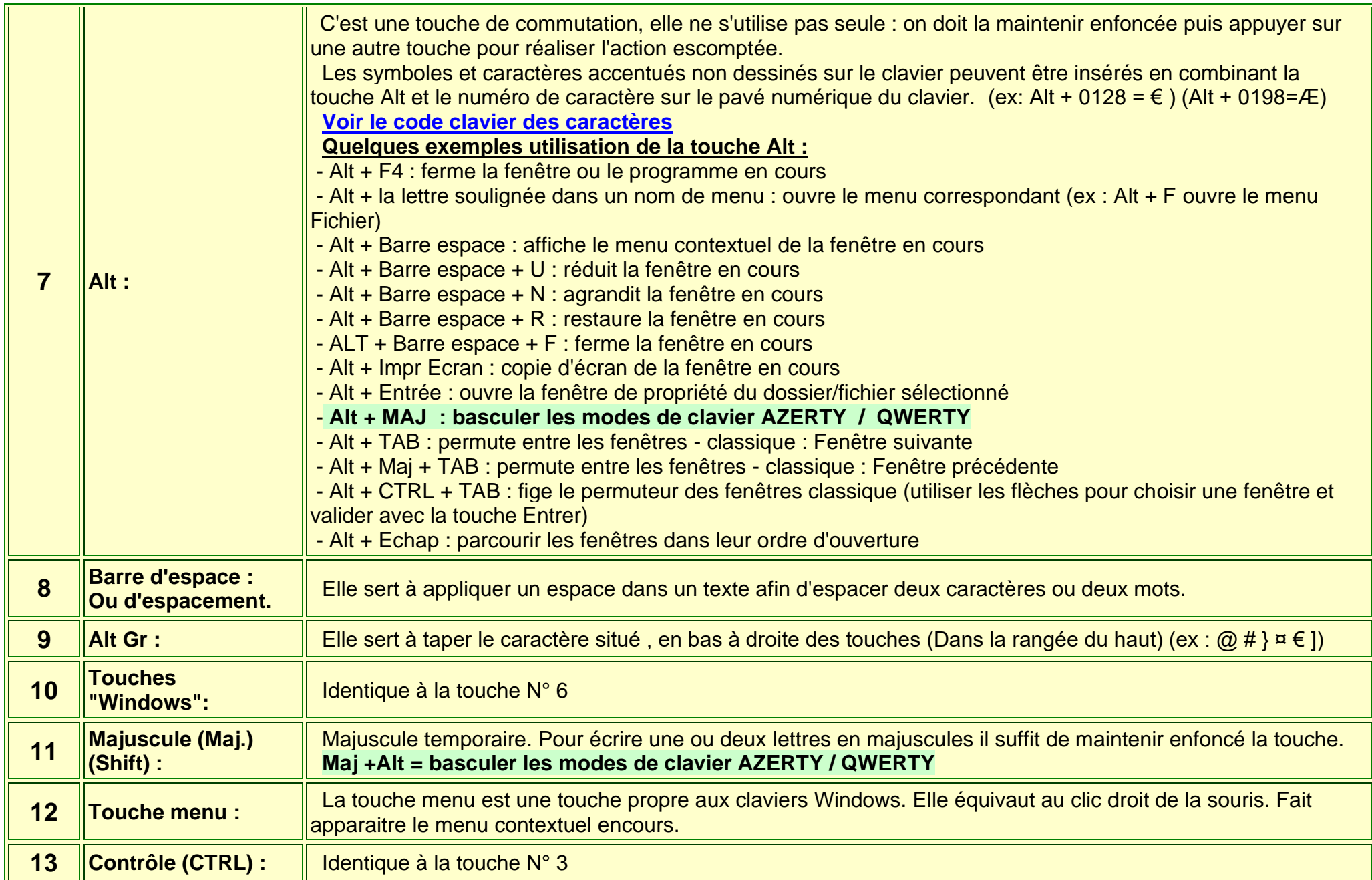

## Association Culture Numérique 4 **4**Eveline Cheritier 20/09/2019

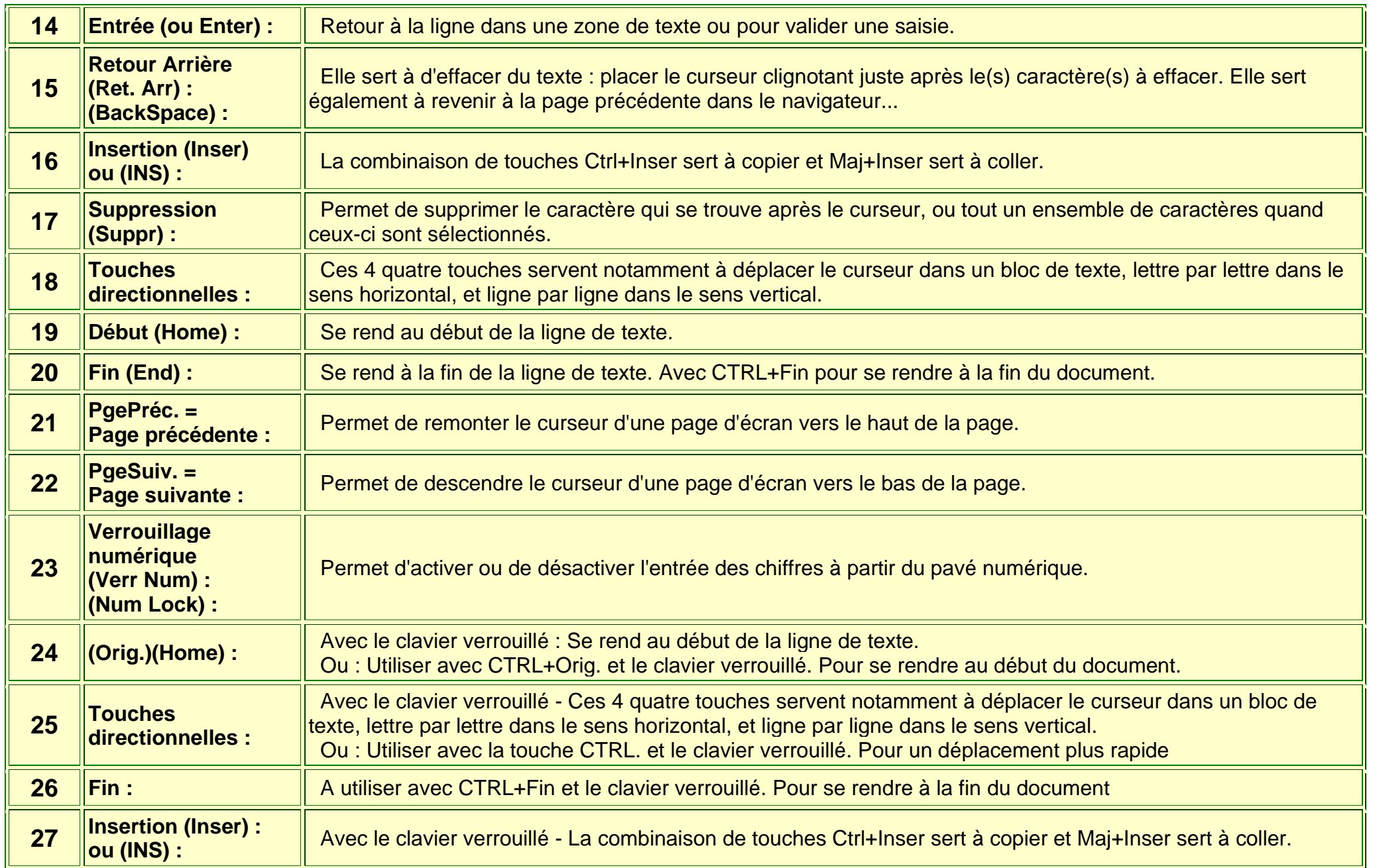

### **Association Culture Numérique** 5 **5** Eveline Lheritier 20/09/2019

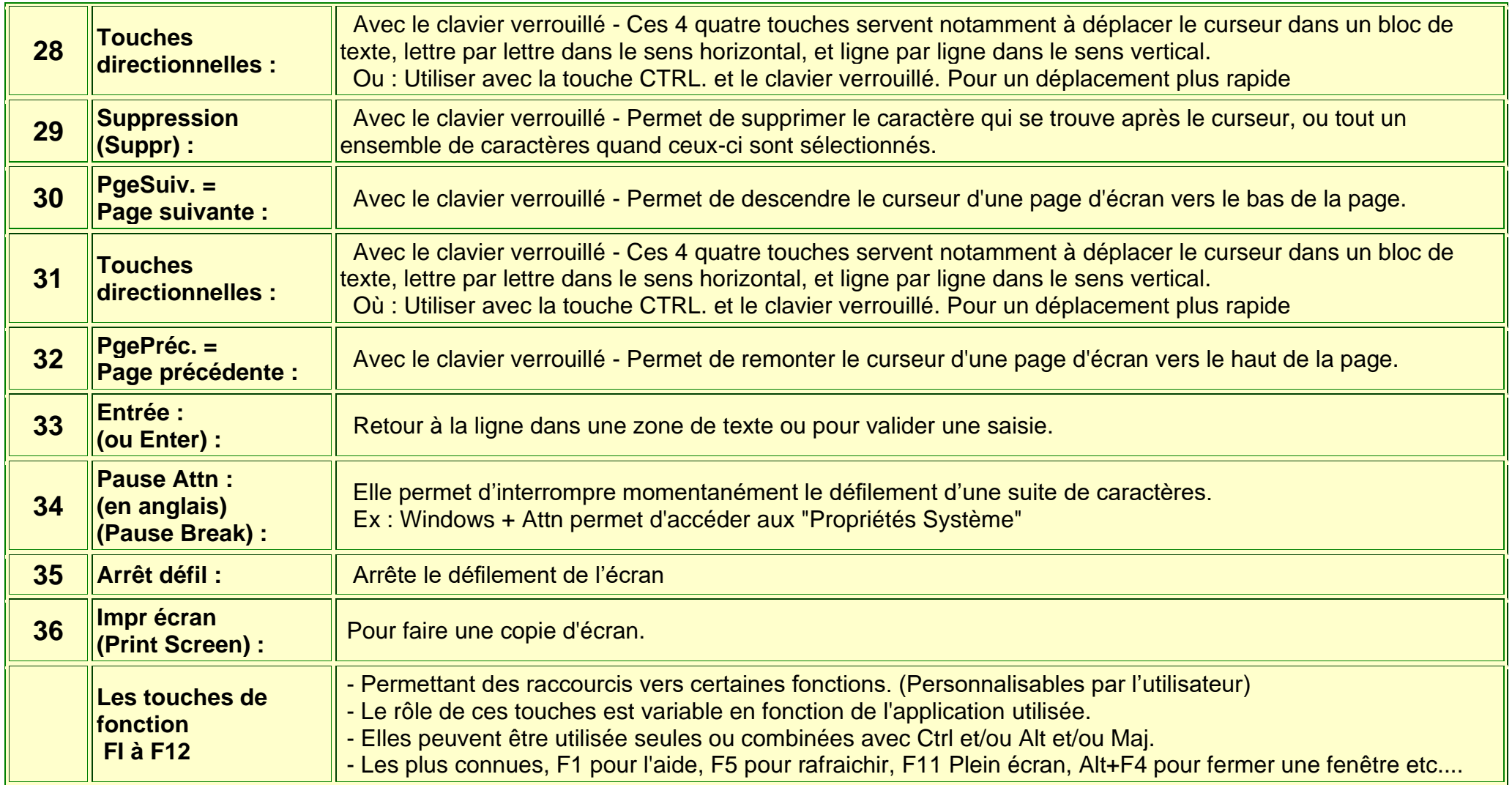

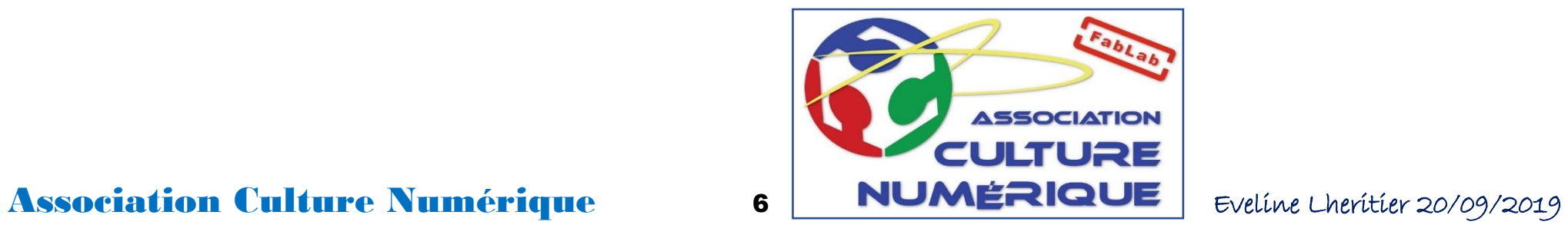